# **ESOAsg Documentation**

*Release 0.1.0*

**Ema and Associates**

**Jul 20, 2021**

# **CONTENTS**

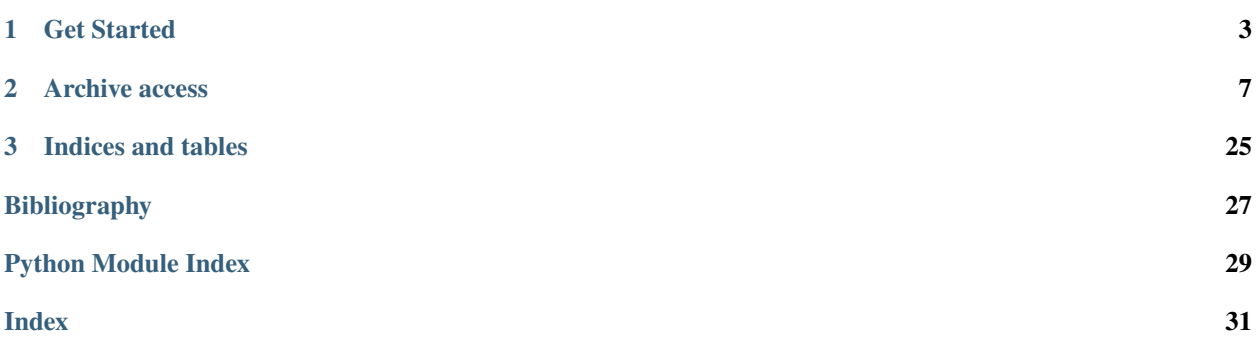

ESOAsg is a (work in progress) package created to help users to make data ESO phase3 compliant and to provide an easy access to the [ESO archive.](http://archive.eso.org/cms.html) This code is free software and distributed in the hope that will be useful, but **without any warranty**. Data providers and data users are always the final resposible for validation and collection of the data.

### **CHAPTER**

### **ONE**

# **GET STARTED**

# <span id="page-6-0"></span>**1.1 Installing ESOAsg**

This document describes how to install ESOAsg.

### **1.1.1 Installing Dependencies**

There are a few packages that need to be installed before running the package. We highly recommend that you use Anaconda for the majority of these installations. Detailed installation instructions are presented below:

#### **python and dependencies**

ESOAsg runs with [python](http://www.python.org/) 3.7 and with the following dependencies:

- [python](http://www.python.org/) version 3.7 or later
- [astropy](https://www.astropy.org/) version 4.0 or later
- [astroquery](https://astroquery.readthedocs.io/en/latest/) version 0.4 or later
- [IPython](https://ipython.org) version 7.13 or later
- [matplotlib](https://matplotlib.org/) version 3.2 or later
- [numpy](http://www.numpy.org/) version 1.18.0 or later
- [packaging](https://packaging.python.org/) version 20.0 or later
- [pytest](https://docs.pytest.org/) version 5.0 or later
- [pyvo](https://pypi.org/project/pyvo/) version 1.0 or later
- [requests](https://requests.readthedocs.io/) version 2.23 or later

The following packages are required to work on Ligo gravitational wave events, see for instance [this notebook:](https://github.com/EmAstro/ESOAsg/blob/master/doc/notebooks/HOWTO_getDataFromGWContours.ipynb)

- [healpy](https://healpy.readthedocs.io/) version 1.13 or later
- [ligo.skymap](https://lscsoft.docs.ligo.org/ligo.skymap/) version 0.3 or later

If you are using Anaconda, you can check the presence of these packages with:

```
conda list "^python$|astropy$|astroquery
˓→$|IPython|matplotlib|numpy|packaging|pytest|pyvo|requests|healpy|ligo.skymap"
```
If the packages have been installed, this command should print out all the packages and their version numbers.

If any of the packages are out of date, they can be updated with a command like:

conda update astropy

You might have troubles in installing [pyvo.](https://pypi.org/project/pyvo/) In case, you can get it from GitHub running in the directory where you want to install it:

git clone https://github.com/astropy/pyvo.git cd pyvo python setup.py install

#### **git clone**

To install the package via GitHub run:

```
git clone https://github.com/EmAstro/ESOAsg.git
```
And we then recommend to install it with the *develop* option:

cd ESOAsg python setup.py develop

### **1.1.2 Testing the Installation**

In order to assess whether ESOAsg has been properly installed, we suggest you run the following tests:

#### **1. Ensure that the scripts work**

Go to a directory outside of the ESOAsg directory, then type mod\_header:

cd mod\_header -h

### **1.2 Versions**

### **1.2.1 Develop**

Current developments are:

- full refactoring of the *[Archive Catalogues](#page-10-1)* module
- full refactoring of the *archive\_observations* module
- introducing data containers
- fixing header manipulation tools
- improving documentation

# **1.2.2 ESOAsg V0.0**

This is an early version of the *ESOAsg* package. It provides some general scripts to deal with fits header modification and data access.

### **CHAPTER**

# **ARCHIVE ACCESS**

# <span id="page-10-2"></span><span id="page-10-0"></span>**2.1 ESO Data Access Policy**

The downloaded data are subject to the [ESO Data Access Policy.](http://archive.eso.org/cms/eso-data-access-policy.html)

In particular, you are requested to acknowledge the usage of the ESO archive and of the ESO data; please refer to the *Acknowledgement policies* section.

If you plan to redistribute the downloaded data, please refer to the *Requirements for third parties distributing ESO data* section.

# <span id="page-10-1"></span>**2.2 Archive Catalogues**

The ESO catalogue facility provides access to the collection of data that were produced by PIs of ESO programmes and then integrated into the ESO science archive through the Phase 3 process. The full list of available catalogue could be found [here.](https://www.eso.org/qi/)

To access the data you can use the [programmatic access](http://archive.eso.org/programmatic/#TAP) via the *tap\_cat* TAP Service. The module *archive\_catalogues* provides some simple *python* wrapper around this.

More examples on how to use the TAP services for the ESO archive are provided [in these notebooks.](http://archive.eso.org/programmatic/HOWTO/)

Please, when you use data from the archive, follow the *[ESO Data Access Policy](#page-10-2)*.

### **2.2.1 Overview**

The module *archive\_catalogue* is based on the *query.ESOCatalogues* class (a child of the *query.Query* class) that has the following attributes:

- *query* A string that contains the query to be perfomed via the TAP Service *tap\_cat*
- *result\_from\_query* A table containing the result of the query
- *maxrec* An integer that the define the maximum number of records that will be returned for a query
- *type\_of\_query* A string that defines if the query will be run *synchronously* or *asynchronously*

After defining a *query* the *result\_from\_query* attribute is automatically filled by the method *run\_query()*, for instance:

```
from ESOAsg.queries import query_catalogues
# define a query to obtain all `table_name` in the ESO Archive
query = 'SELECT schema_name, table_name from TAP_SCHEMA.tables'
# instantiate the class
```
(continues on next page)

(continued from previous page)

```
catalogue_list = query_catalogues.ESOCatalogues(query=query)
# run the query
catalogue_list.run_query()
# print the result on terminal
catalogue_list.result_from_query.pprint()
```
The module *archive\_catalogue* provides a set of additional quality-of-life functions to circumvent the actual creation of the queries. These allow one to directly obtain the information needed in a *table* format.

### **2.2.2 Some examples**

**Note:** The way the queries are created allows one to set as input either *collections* or *tables*. However, we strongly discurage to use both at the same times. Given that the connector between the two conditions is an *AND* this may give rise to an un-expected behaviour

#### **Which catalogues are available**

In general, it is possible to explore which catalogue are availabe in the ESO archive either with the [query interface](https://www.eso.org/qi/) [webpage,](https://www.eso.org/qi/) or with the [archive science portal,](https://archive.eso.org/scienceportal/home?data_release_date=*:2020-07-23&dp_type=CATALOG&sort=-obs_date&s=P%2fDSS2%2fcolor&f=134.496111&fc=-1,-1&cs=J2000&av=true&ac=false&c=9,10,11,12,13,14,15,16,17,18,19,20&ta=RES&dts=true&sdtm=%7b%22CATALOG%22%3atrue%7d&at=0,0&sr=i) or by running the [TAP query to obtain all versions of all catalogues:](http://archive.eso.org/programmatic/#TAP?e=1&f=text&m=200&q=SELECT%20cat_id%2C%20collection%2C%20table_name%2C%20title%2C%20number_rows%2C%20number_columns%2C%20version%2C%20acknowledgment%20FROM%20TAP_SCHEMA.tables%20WHERE%20schema_name%20%3D%20)

```
SELECT
    cat_id, collection, table_name, title, number_rows, number_columns,
   version, acknowledgment
FROM
   TAP_SCHEMA.tables
WHERE
    schema name = 'safcat'
```
or this one to obtain [only the latest version of the catalogues:](http://archive.eso.org/programmatic/#TAP?e=1&f=text&m=200&q=SELECT%20t1.cat_id%2C%20t1.collection%2C%20t1.table_name%2C%20t1.title%2C%20t1.number_rows%2C%20t1.number_columns%2C%20t1.version%2C%20t1.acknowledgment%20FROM%20tables%20t1%20LEFT%20OUTER%20JOIN%20tables%20t2%20ON%20(t1.title%20%3D%20t2.title%20AND%20t1.version%20%3C%20t2.version)%20WHERE%20t2.title%20IS%20null%20AND%20t1.cat_id%20IS%20NOT%20null%20AND%20t1.schema_name%20%3D%20)

```
SELECT
    t1.cat_id, t1.collection, t1.table_name, t1.title,
    t1.number_rows, t1.number_columns,
    t1.version, t1.acknowledgment
FROM
    tables t1
LEFT OUTER JOIN
   tables t2 ON (t1.title = t2.title AND t1 version < t2 version)WHERE
   t2.title IS null AND t1.cat_id IS NOT null AND t1.schema_name = 'safcat'
```
Alternatively, it is possible to obtain an *astropy.table* containing information on all catalogues and all their versions using (note that the query is more complicated of the ones above because more information are collected):

```
from ESOAsg import archive_catalogues
archive_catalogues.all_catalogues(all_versions=True)
```
This returns an *astropy.table* containing:

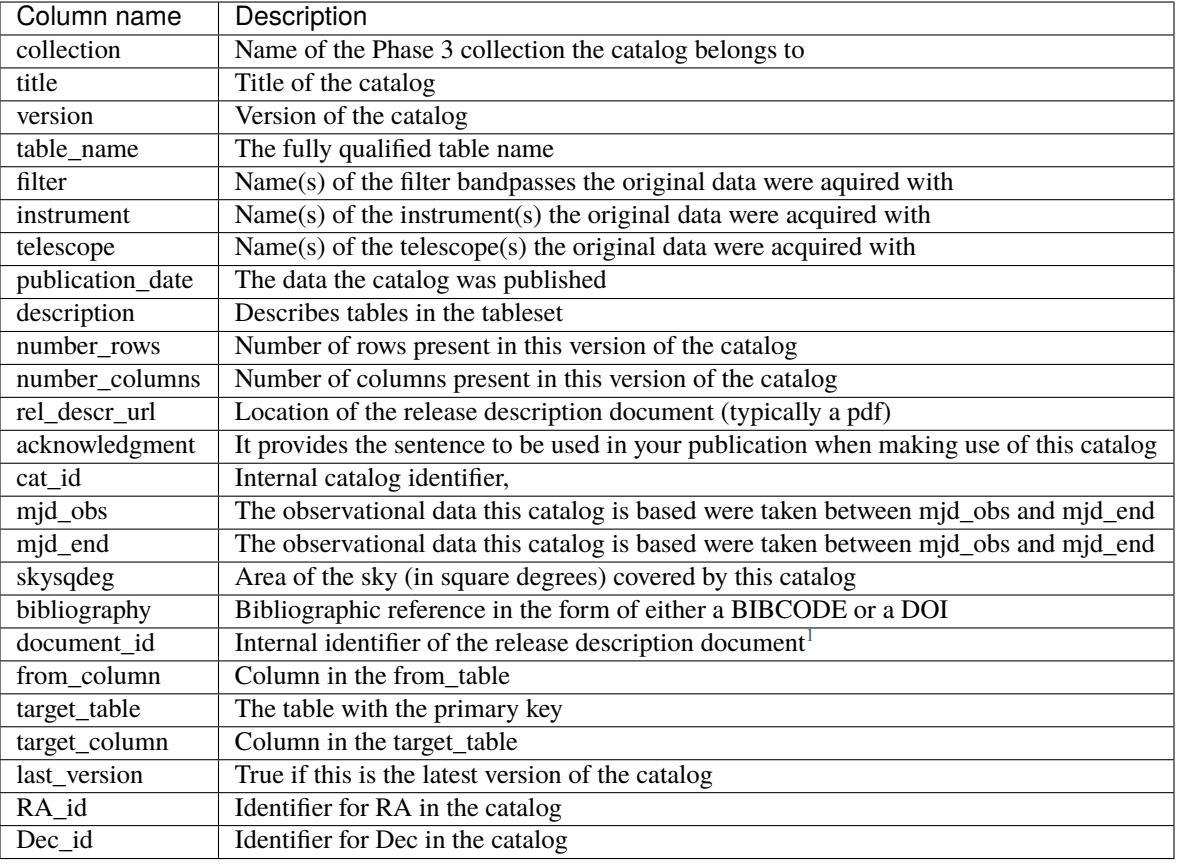

**Note:** At first sight it may seem that not all catalogs have the *RA\_id* and *Dec\_id*. This is because the catalogue is spreaded into more than one table. To identify the same source among the differnt tables of a catalogue the *target\_table* and *target\_column* should be used.

#### **Which columns are in a catalog**

It is possible to get information on all columns present in a catalogue by running the following [TAP query](http://archive.eso.org/programmatic/#TAP?e=1&f=text&m=200&q=SELECT%20table_name%2C%20column_name%2C%20ucd%2C%20datatype%2C%20description%2C%20unit%0AFROM%20TAP_SCHEMA.columns%0AWHERE%20table_name%20%3D%20) for the [VIKING DR4](https://www.eso.org/rm/api/v1/public/releaseDescriptions/135) catalogue:

```
SELECT
   table_name, column_name, ucd, datatype, description, unit
FROM
   TAP_SCHEMA.columns
WHERE
   table_name = 'viking_er5_zyjj_1j_2hks_catMetaData_fits_V4'
```
A similar result can be obtained running:

archive\_catalogues.columns\_info(tables='viking\_er5\_zyjj\_1j\_2hks\_catMetaData\_fits\_V4')

where the result is stored in an *astropy.table*.

<span id="page-12-0"></span><sup>1</sup> The web user interface for this catalog is reachable via the URL computed appending the *cat\_id* to the string: [https://www.eso.org/qi/](https://www.eso.org/qi/catalogQuery/index/) [catalogQuery/index/](https://www.eso.org/qi/catalogQuery/index/)

# <span id="page-13-2"></span>**2.3 Archive Observations**

# **2.4 Archive Science Portal**

# <span id="page-13-1"></span>**2.5 Scripts**

### **2.5.1 get\_data\_from\_ra\_dec**

Script to collect data from the ESO archive given RA and Dec

#### **Inputs:**

- **ra\_degree** RA of the target in degree [J2000]
- **dec\_degree** Dec of the target in degree [J2000]
- **radius** Search cone radius in arcsec
- **instruments** Limit the search to the selected ESO instruments
- **data\_types** Limit the search to the selected data type
- **maxrec** Maximum number of files you would like to retrieve

### <span id="page-13-0"></span>**2.5.2 get\_data\_from\_gw\_event**

Script to collect data from the ESO archive given a *bayestar* file associated to a GW superevent

#### **Inputs:**

- **input\_fits** Input probability map out of the GW event pipeline
- **confidence\_level** Confidence level at which extract the contours
- **max\_vertices** Max number of vertices to be considered in the conversion from contours to polygons
- **show\_sky** Show the contours on a sky-map
- **asp\_link** Open ASP web-pages of the selected contours
- **download\_data** Download all data collected within the considered contours
- **instruments** Limit the search to the selected ESO instruments
- **data\_types** Limit the search to the selected data type
- **maxrec** Maximum number of files you would like to retrieve

# <span id="page-14-2"></span><span id="page-14-0"></span>**2.6 The ESOAsg API reference**

### **2.6.1 ESOAsg**

*last\_version*

#### <span id="page-14-1"></span>**The archive\_catalogues module**

ESOAsg.archive\_catalogues.all\_catalogues\_info(*all\_versions=False*, *verbose=False*) Load an *astropy.table* with information on all catalogues present in the ESO archive

The output table will contain the following columns: *collection*, *title*, *version*, *table\_name*, *filter*, *instrument*, *telescope*, *publication\_date*, *description*, *number\_rows*, *number\_columns*, *rel\_descr\_url*, *acknowledgment*, *cat\_id*, *mjd\_obs*, *mjd\_end*, *skysqdeg*, *bibliography*, *document\_id*, *from\_column*, *target\_table*, *target\_column*,

For further information check the [ESO catalogue facility](https://www.eso.org/qi/)

**Note:** This is analogue to run:

>>> catalogues\_info(collections=None, tables=None)

with the difference that, given that no constraints are set, this returns the master table with all catalogues present in the ESO archive

#### **Parameters**

- verbose ([bool](https://docs.python.org/3/library/functions.html#bool)) if set to *True* additional info will be displayed
- all\_versions ([bool](https://docs.python.org/3/library/functions.html#bool)) if set to *True* also obsolete versions of the catalogues are listed

**Returns** table containing the information on all catalogues present in the ESO archive

**Return type** astropy.table

ESOAsg.archive\_catalogues.catalogues\_info(*all\_versions=False*, *collections=None*, *tables=None*,

*verbose=False*)

Load an *astropy.table* with information on the selected catalogues

Specific catalogues can be selected by selecting a list of collections or a list of table\_names. If both *collections* and *tables* are set to *None* information on all ESO catalogues will be returned. For further information check the [ESO catalogue facility](https://www.eso.org/qi/)

The output table will contain the following columns: *collection*, *title*, *version*, *table\_name*, *filter*, *instrument*, *telescope*, *publication\_date*, *description*, *number\_rows*, *number\_columns*, *rel\_descr\_url*, *acknowledgment*, *cat\_id*, *mjd\_obs*, *mjd\_end*, *skysqdeg*, *bibliography*, *document\_id*, *from\_column*, *target\_table*, *target\_column*, *last\_version*

**Note:** The way the query is created is to set as input or *collections* or *tables*. Particular attention should be given if both *collections* and *tables* are not *None*. Given that the connector between the two conditions is an *AND* this may give rise to an un-expected behaviour

#### **Parameters**

• all\_versions ([bool](https://docs.python.org/3/library/functions.html#bool)) – if set to *True* also obsolete versions of the catalogues are listed

- <span id="page-15-0"></span>• collections (any, optional) – list of *str* containing the names of the collections (or single *str*) for which the query will be limited
- tables (any, optional) list of *str* containing the table\_name of the tables (or single *str*) for which the query will be limited
- verbose ([bool](https://docs.python.org/3/library/functions.html#bool)) if set to *True* additional info will be displayed

**Returns** table containing the information on the selected catalogues

#### **Return type** astropy.table

ESOAsg.archive\_catalogues.columns\_info(*collections=None*, *tables=None*, *verbose=False*)

Load a query that get names (and corresponding ucd) of the columns present in a collection

If *collections* and *tables* are *None* the query for the column of all collections and tables in the ESO archive is returned.

**Note:** The way the query is created is to set as input or *collections* or *tables*. Particular attention should be given if both *collections* and *tables* are not *None*. Given that the connector between the two conditions is an *AND* this may give rise to an un-expected behaviour

#### **Parameters**

- collections (any, optional) list of *str* containing the names of the collections (or single *str*) from which the columns will be extracted
- tables (any, optional) list of *str* containing the names of the tables (or single *str*) from which the columns will be extracted
- verbose ([bool](https://docs.python.org/3/library/functions.html#bool)) if set to *True* additional info will be displayed

#### **Returns**

**table of all columns present in a table/collection. Information are stored in** *table\_name***,**

*column\_name*, *ucd*, *datatype*, *description*, and *unit*

#### **Return type** astropy.table

ESOAsg.archive\_catalogues.get\_catalogues(*collections=None*, *tables=None*, *columns=None*,

*type\_of\_query='sync'*, *all\_versions=False*, *maxrec=None*, *verbose=False*)

Query the ESO tap\_cat service for specific catalogues

There are two ways to select the catalogues you are interested in. Either you select directly the table\_name (or the list of table\_names) that you want to query, or you select a collection (or a list of collections). If you select this latter option, what happens in the background is that the code is going to search for the table(s) corresponding to the given collection and query them

If you are asking for more than one table, the result will be listed in a list of *astropy.tables* one per table

#### **Parameters**

- collections (any) list of *str* containing the names (or a single *str*) of the collections for which the query will be limited
- tables (any) list of *str* containing the table\_name of the tables for which the query will be limited
- columns (any) list of the *column\_name* that you want to download. The full list of the columns in a table can be found by running *columns\_info()*
- <span id="page-16-1"></span>• all\_versions ([bool](https://docs.python.org/3/library/functions.html#bool)) – if set to *True* also obsolete versions of the catalogues are searched in case *collections* is given
- type\_of\_query  $(str)$  $(str)$  $(str)$  type of query to be run
- maxrec ([int,](https://docs.python.org/3/library/functions.html#int) optional) define the maximum number of entries that a single query can return. If it is *None* the value is set by the limit of the service.
- verbose ([bool](https://docs.python.org/3/library/functions.html#bool)) if set to *True* additional info will be displayed

**Returns** *astropy.table* or *list* of *astropy.tables* containing the queried catalogues

**Return type** any

#### <span id="page-16-0"></span>**The archive\_observations module**

ESOAsg.archive\_observations.download(*dp\_ids*, *min\_disk\_space=6.0*)

Given a filename in the ADP format, the code download the file from the [ESO archive](http://archive.eso.org)

#### **Parameters**

- dp\_ids  $(any)$  list data product ID (or single product ID) to be downloaded
- $min\_disk\_space$  ( $float$ ) the file will be downloaded only if there is this amount of space (in Gb) free on the disk

#### **Returns** None

ESOAsg.archive\_observations.query\_from\_polygons(*polygons*, *instruments=None*, *data\_types=None*, *verbose=False*, *maxrec=None*)

Query the ESO archive for data at a area in the sky defined by a polygon

The *polygons* value (or list) needs to be given as a string defining the location in the sky of the polygon with RA, Dec, separated by commas and with the first RA, Dec pair that matches the last one (to close the polygon)

The output is in an (list of) *astropy.table* with columns defined in: *core.tap\_queries.COLUMNS\_FROM\_OBSCORE*

#### **Parameters**

- polygons ([list](https://docs.python.org/3/library/stdtypes.html#list)) ist of *str* (or single *str*) containing the coordinates of the polygon in the sky you want to query
- **instruments** ([list](https://docs.python.org/3/library/stdtypes.html#list)) list of *str* (or single *str*) containing the instruments used to limit the search
- data\_types ([list](https://docs.python.org/3/library/stdtypes.html#list)) list of *str* (or single *str*) containing the data types used to limit the search
- verbose ([bool](https://docs.python.org/3/library/functions.html#bool)) if set to *True* additional info will be displayed
- maxrec ([int,](https://docs.python.org/3/library/functions.html#int) optional) define the maximum number of entries that a single query can return. If it is *None* the value is set by the limit of the service.

**Returns** results from the queries

#### **Return type** any

ESOAsg.archive\_observations.query\_from\_radec(*positions=None*, *radius=None*, *instruments=None*,

*data\_types=None*, *verbose=False*, *maxrec=None*)

Query the ESO archive for data at a given position in RA and Dec

The *positions* value (or list) needs to be given as an astropy.coordinates.SkyCoord [<https://docs.astropy.org/en/](https://docs.astropy.org/en/stable/coordinates/) [stable/coordinates/>](https://docs.astropy.org/en/stable/coordinates/)`\_ object.

<span id="page-17-1"></span>The output is in an (list of) *astropy.table* with columns defined in: *core.tap\_queries.COLUMNS\_FROM\_OBSCORE*

Note: In case you are querying radius='None' is set, the query will performed with: *INTER*-*SECT(POINT('',RA,Dec), s\_region)* instead of: *INTERSECT(s\_region,CIRCLE('',RA,Dec,radius/3600.))*. See here for further examples: [tap obs examples](http://archive.eso.org/tap_obs/examples)

#### **Parameters**

- positions (astropy.coordinates.SkyCoord) coordinates (or list of coordinates) of the sky you want to query
- radius ([float,](https://docs.python.org/3/library/functions.html#float) optional) search radius in arcseconds
- instruments ([list](https://docs.python.org/3/library/stdtypes.html#list)) list of *str* (or single *str*) containing the instruments used to limit the search
- data\_types ([list](https://docs.python.org/3/library/stdtypes.html#list)) list of *str* (or single *str*) containing the data types used to limit the search
- verbose ([bool](https://docs.python.org/3/library/functions.html#bool)) if set to *True* additional info will be displayed
- maxrec ([int,](https://docs.python.org/3/library/functions.html#int) optional) define the maximum number of entries that a single query can return. If it is *None* the value is set by the limit of the service.

**Returns** results from the queries

**Return type** any

#### <span id="page-17-0"></span>**The archive\_science\_portal module**

```
ESOAsg.archive_science_portal.query_from_polygons(polygons=None, instruments=None,
                                                       data_types=None, open_link=False,
                                                       show_link=False)
```
Query the ESO [ASP service](http://archive.eso.org/scienceportal/home) given a polygon

The *polygons* value (or list) needs to be given as a string defining the location in the sky of the polygon with RA, Dec, separated by commas and with the first RA, Dec pair that matches the last one (to close the polygon)

#### **Parameters**

- polygons ([list](https://docs.python.org/3/library/stdtypes.html#list)) list of *str* (or single *str*) containing the coordinates of the polygon in the sky you want to query
- **instruments** ([list](https://docs.python.org/3/library/stdtypes.html#list)) list of *str* (or single *str*) containing the instruments used to limit the search
- data\_types ([list](https://docs.python.org/3/library/stdtypes.html#list)) list of *str* (or single *str*) containing the data types used to limit the search
- open\_link ([bool](https://docs.python.org/3/library/functions.html#bool)) open a link to the ASP page
- show\_link  $(bool)$  $(bool)$  $(bool)$  show the link on the terminal

#### **Returns** None

ESOAsg.archive\_science\_portal.query\_from\_radec(*positions*, *radius=None*, *instruments=None*,

*data\_types=None*, *open\_link=False*, *show\_link=False*)

Query the ESO [ASP service](http://archive.eso.org/scienceportal/home) given a position

<span id="page-18-2"></span>The *positions* value (or list) needs to be given as an *astropy.coordinates.SkyCoord* object. For further detail see here: [astropy coordinates](https://docs.astropy.org/en/stable/coordinates/)

#### **Parameters**

- positions (astropy.coordinates.SkyCoord) coordinates (or list of coordinates) of the sky you want to query
- radius  $(f$ loat) search radius in arcseconds
- instruments ([list](https://docs.python.org/3/library/stdtypes.html#list)) list of *str* (or single *str*) containing the instruments used to limit the search
- data\_types ([list](https://docs.python.org/3/library/stdtypes.html#list)) list of *str* (or single *str*) containing the data types used to limit the search
- open\_link  $(bool)$  $(bool)$  $(bool)$  open a link to the ASP page
- show\_link  $(bool)$  $(bool)$  $(bool)$  show the link on the terminal

**Returns** None

### **2.6.2 ESOAsg.queries**

#### <span id="page-18-1"></span>**The query.Query class**

<span id="page-18-0"></span>class ESOAsg.queries.query.Query(*tap\_service=None*, *query=None*, *type\_of\_query='sync'*, *result\_from\_query=None*, *maxrec=None*)

Base class that dictate the general behaviour of a query

#### tap\_service

TAP service that will be used for the query

**Type** pyvo.dal.tap.TAPService

#### query

String containing the query

**Type** [str](https://docs.python.org/3/library/stdtypes.html#str)

#### type\_of\_query

type of query to be run

**Type** [str](https://docs.python.org/3/library/stdtypes.html#str)

#### maxrec

define the maximum number of entries that a single query can return

**Type** [int,](https://docs.python.org/3/library/functions.html#int) optional

#### result\_from\_query

result from the query to the TAP service

**Type** astropy.table.Table

#### clean\_query()

Set the *query* attribute to None

#### clean\_result\_from\_query()

Set the *result\_from\_query* attribute to None

## get\_result\_from\_query()

Returns a copy of *result\_from\_query*

#### <span id="page-19-1"></span>print\_query()

Print the query on the terminal

#### run\_query(*to\_string=True*)

Run the query and store results in the *result\_from\_query* attribute

**Parameters** to\_string (*bool*, optional) – if set to True, if a column is in *bytes* format it transform it to *str*

#### which\_columns()

Return a list with all the names of the columns in the attribute *result\_from\_query*

**Returns** List of all the names of the columns

**Return type** list\_of\_columns (*list*)

#### which\_service()

Return the *tap\_service* that is used together with a description of it

**Returns** None

#### <span id="page-19-0"></span>**The query\_catalogues.ESOCatalogues class**

Child class to run queries to the ESO catalogue

class ESOAsg.queries.query\_catalogues.ESOCatalogues(*query=None*, *result\_from\_query=None*,

*type\_of\_query='sync'*, *maxrec='20000'*)

This class is designed to query the scientific catalogues provided by the principal investigators of ESO observing programmes

This is a child of *[ESOAsg.queries.query.Query](#page-18-0)* with the *tap\_service* defined to be:

>>> tap\_service=tap\_queries.define\_tap\_service('eso\_tap\_cat')

#### **Parameters**

- query  $(str)$  $(str)$  $(str)$  String containing the query
- type\_of\_query  $(str)$  $(str)$  $(str)$  type of query to be run
- maxrec ([int,](https://docs.python.org/3/library/functions.html#int) optional) define the maximum number of entries that a single query can return
- result\_from\_query (astropy.table.Table) result from the query to the TAP service

#### set\_last\_version(*update=True*)

Set the *last\_version* column to the *result\_from\_query* attribute

*last version* is a column of *bool* where *False* means that there is a more update version of a catalogue

This works only if *result\_from\_query* contains the columns: *version* and *title*. In case the *last\_version* column is already present, a warning is raised.

**Parameters update** ([bool](https://docs.python.org/3/library/functions.html#bool)) – in case the *last\_version* column is already present the code will update the value only if *update* is set to *True*

**Returns** None

#### <span id="page-20-2"></span><span id="page-20-1"></span>**The query\_observations.ESOObservations class**

class ESOAsg.queries.query\_observations.ESOObservations(*query=None*, *result\_from\_query=None*, *type\_of\_query='sync'*, *maxrec='20000'*)

This class is designed to query the ESO archive for raw, reduced, and ambient data.

This is a child of [ESOAsg.queries.query.Query](#page-18-0) with the *tap\_service* defined to be:

>>> tap\_service=tap\_queries.define\_tap\_service('eso\_tap\_obs')

#### **Parameters**

- query  $(str)$  $(str)$  $(str)$  String containing the query
- type\_of\_query  $(str)$  $(str)$  $(str)$  type of query to be run
- maxrec ([int,](https://docs.python.org/3/library/functions.html#int) optional) define the maximum number of entries that a single query can return
- result\_from\_query (astropy.table.Table) result from the query to the TAP service

#### **2.6.3 ESOAsg.core**

#### <span id="page-20-0"></span>**The tap\_queries module**

Module to create and run TAP queries

The Table Access Protocol (TAP) is a web-service protocol that gives access to collections of tabular data referred to collectively as a *tableset*. TAP services accept queries posed against the *tableset* available via the service and return the query response as another table, in accord with the relational model. Queries to the ESO TAP services are submitted using the Astronomical Data Query Language ADQL [\[O08\]](#page-30-1).

Currently, ESOAsg offers two TAP services:

- *eso\_tap\_obs*: to query both the database tables describing the observed raw and reduced data obtained at the La Silla Paranal Observatory, and the database table containing the ESO ambient conditions and meteorological measurements (seeing, isoplanatic angle, precipitable water, turbulence profiles, etc.)
- *eso\_tap\_cat*: to query the scientific catalogues provided by the principal investigators of ESO observing programmes

More information on the ESO TAP service are at [this web-page](http://archive.eso.org/cms/eso-data/programmatic-access.html) and some examples are given in [these notebooks](http://archive.eso.org/programmatic/HOWTO/)

ESOAsg.core.tap\_queries.condition\_collections\_like(*collections=None*) Create a *LIKE* - *OR* condition over a list of collections

If *collections* is *None* the query the conditions will be substitute with '%' meaning that will have no effect

**Parameters collections** ([list,](https://docs.python.org/3/library/stdtypes.html#list) optional) – list of *str* containing the names of the collections for which columns information will be returned

**Returns** set of conditions in the format: collection LIKE — OR

**Return type** [str](https://docs.python.org/3/library/stdtypes.html#str)

ESOAsg.core.tap\_queries.condition\_data\_types\_like(*data\_types=None*)

Create condition string to select only specific data product types in *ivoa.ObsCore*

**Parameters data\_types** ( $list$ ) – limit the search to the selected list of dataproduct types (e.g., *spectrum*)

**Returns** string containing the *dataproduct\_type* condition for a query

#### **Return type** [str](https://docs.python.org/3/library/stdtypes.html#str)

<span id="page-21-0"></span>ESOAsg.core.tap\_queries.condition\_instruments\_like(*instruments=None*)

Create condition string to select only specific instruments in *ivoa.ObsCore*

**Parameters instruments**  $(list)$  $(list)$  $(list)$  – limit the search to the selected list of instruments (e.g., *XSHOOTER*)

**Returns** string containing the *instrument\_name* condition for a query

**Return type** [str](https://docs.python.org/3/library/stdtypes.html#str)

ESOAsg.core.tap\_queries.condition\_intersects\_polygon(*polygon*) Create the WHERE INTERSECTS polygon condition string for a query

**Parameters polygon**  $(str)$  $(str)$  $(str)$  – coordinates of the verices of the polygon in the sky

**Returns** String containing the WHERE INTERSECT condition for a query

**Return type** [str](https://docs.python.org/3/library/stdtypes.html#str)

ESOAsg.core.tap\_queries.condition\_intersects\_ra\_dec(*ra*, *dec*, *radius=None*) Create the WHERE INTERSECTS condition string for a query

#### **Parameters**

- ra  $(float)$  $(float)$  $(float)$  RA of the target in degrees and in the ICRS system
- dec  $(f$ loat) Dec of the target in degrees and in the ICRS system
- radius ([float,](https://docs.python.org/3/library/functions.html#float) optional) Search radius in arcsec. If set to *None* no radius will be considered in the INTERSECT condition

**Returns** String containing the WHERE INTERSECT condition for a query

#### **Return type** [str](https://docs.python.org/3/library/stdtypes.html#str)

ESOAsg.core.tap\_queries.condition\_tables\_like(*tables=None*) Create a *LIKE* - *OR* condition over a list of table\_names

If *tables* is *None* the query the conditions will be substitute with '%' meaning that will have no effect

**Parameters tables** ([list](https://docs.python.org/3/library/stdtypes.html#list)) – list of *str* containing the table\_name for which columns information will be returned

**Returns** set of conditions in the format: table\_name LIKE — OR

**Return type** [str](https://docs.python.org/3/library/stdtypes.html#str)

```
ESOAsg.core.tap_queries.create_query_all_catalogues(all_versions=False, collections=None,
                                                         tables=None)
```
Create TAP query that returns info on all catalogues in the ESO archive

If *collections* or *tables* are not *None* only the query for the selected collections/tables is returned

#### **Parameters**

- all\_versions ([bool](https://docs.python.org/3/library/functions.html#bool)) if set to *True* also obsolete versions of the catalogues are listed
- **collections** ([list,](https://docs.python.org/3/library/stdtypes.html#list) optional) list of *str* containing the names of the collections that are going to be selected
- tables ([list,](https://docs.python.org/3/library/stdtypes.html#list) optional) list of *str* containing the table\_name of the tables that are going to be selected

**Returns** string containing the query to obtain all catalogues present in the ESO archive

#### **Return type** [str](https://docs.python.org/3/library/stdtypes.html#str)

<span id="page-22-0"></span>ESOAsg.core.tap\_queries.create\_query\_all\_columns(*collections=None*, *tables=None*)

Create a query that get names (and corresponding info) of the columns present in a collection (or in a table)

If *collections* and *tables* are *None* the query for the column of all collections in the ESO archive is returned.

#### **Parameters**

- collections ([list,](https://docs.python.org/3/library/stdtypes.html#list) optional) list of *str* containing the names of the collections for which columns information will be returned
- tables ([list,](https://docs.python.org/3/library/stdtypes.html#list) optional) list of *str* containing the table\_name for which columns information will be returned

**Returns** string containing the query to obtain information on all columns present in the ESO archive

**Return type** [str](https://docs.python.org/3/library/stdtypes.html#str)

ESOAsg.core.tap\_queries.create\_query\_obscore\_base()

Create the base string for a query to *ivoa.ObsCore*

**Returns** Base for the *ivoa.ObsCore* queries

#### **Return type** [str](https://docs.python.org/3/library/stdtypes.html#str)

ESOAsg.core.tap\_queries.create\_query\_table(*table\_name*, *columns=None*) Create a query to return selected columns from a table

#### **Parameters**

- columns ([list,](https://docs.python.org/3/library/stdtypes.html#list) optional) list of *str* containing the columns that will be queried
- table\_name  $(str)$  $(str)$  $(str)$  name of the table that will be queried

**Returns** query to obtain data from a table

#### **Return type** [str](https://docs.python.org/3/library/stdtypes.html#str)

ESOAsg.core.tap\_queries.define\_tap\_service(*which\_tap\_service*)

Load a Table Access Protocol (TAP) service from defaults

Currently the supported [TAP services](http://archive.eso.org/programmatic/#TAP) are: \* *eso\_tap\_cat*: TAP service for scientific catalogues generated by ESO observing teams \* *eso\_tap\_obs*: TAP service for raw, reduced, and ambient data

See [pyvo docs](https://pyvo.readthedocs.io/en/latest/api/pyvo.dal.TAPService.html) for further details

**Parameters** which\_tap\_service ([str](https://docs.python.org/3/library/stdtypes.html#str)) – Select the [TAP services](http://archive.eso.org/programmatic/#TAP) to be queried

**Returns** TAP service used for the queries

**Return type** pyvo.dal.tap.TAPService

ESOAsg.core.tap\_queries.print\_query(*query*)

Print the query on the terminal

In case the *query* is empty, a warning is raised

**Parameters** query  $(str)$  $(str)$  $(str)$  – String containing the query

**Returns** None

ESOAsg.core.tap\_queries.run\_query(*tap\_service*, *query*, *type\_of\_query*, *maxrec='20000'*) Run query to TAP service and return result as an *astropy.Table*

If the job requires to much time to run, the code will move to an asynchronous query.

#### **Parameters**

• tap\_service (pyvo.dal.tap.TAPService) – TAP service that will be used for the query

- <span id="page-23-1"></span>• **query**  $(str)$  $(str)$  $(str)$  – query to be run
- type\_of\_query  $(str)$  $(str)$  $(str)$  type of query to be run
- maxrec  $(int)$  $(int)$  $(int)$  define the maximum number of entries that a single query can return. Default is set by default.get\_value('maxrec')

**Returns** result from the query to the TAP service

#### **Return type** astropy.table

ESOAsg.core.tap\_queries.run\_query\_async(*tap\_service*, *query*, *maxrec='20000'*) Run an asynchronous query to TAP service and return result as an *astropy.Table*

#### **Parameters**

- tap\_service (pyvo.dal.tap.TAPService) TAP service that will be used for the query
- query  $(str)$  $(str)$  $(str)$  query to be run
- maxrec  $(int)$  $(int)$  $(int)$  define the maximum number of entries that a single query can return. Default is set by default.get\_value('maxrec')

**Returns** result from the query to the TAP service

**Return type** astropy.table

ESOAsg.core.tap\_queries.run\_query\_sync(*tap\_service*, *query*, *maxrec='20000'*) Run a synchronous query to TAP service and return result as an *astropy.Table*

If the synchronous query fails, the code automatically tries to run the same query asynchronously

#### **Parameters**

- tap\_service (pyvo.dal.tap.TAPService) TAP service that will be used for the query
- **query**  $(str)$  $(str)$  $(str)$  query to be run
- maxrec  $(int)$  $(int)$  $(int)$  define the maximum number of entries that a single query can return. Default is set by default.get\_value('maxrec')

**Returns** result from the query to the TAP service

**Return type** astropy.table

ESOAsg.core.tap\_queries.which\_service(*tap\_service*) Print a summary description of the TAP service used

**Parameters tap\_service** (pyvo.dal.tap.TAPService) – TAP service used for the queries

**Returns** None

#### <span id="page-23-0"></span>**The asp\_queries module**

Module to create and run ASP queries

The ESO Archive Science Portal [\(ASP\)](http://archive.eso.org/scienceportal/home) allows browsing and exploration of archive content using an intuitive interactive user interface that supports iterative queries

ESOAsg.core.asp\_queries.base\_url() Return the url for ASP

**Returns** url

**Return type** [str](https://docs.python.org/3/library/stdtypes.html#str)

<span id="page-24-0"></span>ESOAsg.core.asp\_queries.condition\_data\_types(*data\_types*, *connector=None*) Return condition for data types

#### **Parameters**

- data\_types ([list](https://docs.python.org/3/library/stdtypes.html#list)) limit the search to the selected list of dataproduct types (e.g., *spectrum*)
- **connector** ([str,](https://docs.python.org/3/library/stdtypes.html#str) optional) connector to be put in front of the the condition (e.g., ' $\&$ ')

**Returns** string containing the *dp\_type=* condition for ASP

#### **Return type** [str](https://docs.python.org/3/library/stdtypes.html#str)

ESOAsg.core.asp\_queries.condition\_instruments(*instruments*, *connector=None*) Return condition for instruments

#### **Parameters**

- instruments ([list](https://docs.python.org/3/library/stdtypes.html#list)) limit the search to the selected list of instruments (e.g., *XSHOOTER*)
- **connector** ([str,](https://docs.python.org/3/library/stdtypes.html#str) optional) connector to be put in front of the the condition (e.g., ' $\&$ ')

**Returns** string containing the *ins\_id=* condition for ASP

#### **Return type** [str](https://docs.python.org/3/library/stdtypes.html#str)

ESOAsg.core.asp\_queries.condition\_polygon(*polygon*, *connector=None*)

Return condition for polygon

#### **Parameters**

- polygon  $(any)$  string containing the RA and Dec vertices (in degrees) of the polygon
- **connector** ([str,](https://docs.python.org/3/library/stdtypes.html#str) optional) connector to be put in front of the the condition (e.g., ' $\&$ ')

**Returns** string containing the *poly=* condition for ASP

#### **Return type** [str](https://docs.python.org/3/library/stdtypes.html#str)

ESOAsg.core.asp\_queries.condition\_position(*ra*, *dec*, *radius=None*, *connector=None*) Return condition for position

#### **Parameters**

- $ra (any) string containing the RA of the source in degree$
- $\bullet$  dec (any) string containing the Dec of the source in degree
- radius (any) string containing the search radius in arcseconds
- **connector** ([str,](https://docs.python.org/3/library/stdtypes.html#str) optional) connector to be put in front of the the condition (e.g., ' $\&$ ')

**Returns** string containing the *pos=* condition for ASP

#### **Return type** [str](https://docs.python.org/3/library/stdtypes.html#str)

ESOAsg.core.asp\_queries.condition\_radius(*radius*, *connector=None*) Return condition for radius

#### **Parameters**

- radius  $(any)$  string containing the search radius in arcseconds
- connector  $(str, optional)$  $(str, optional)$  $(str, optional)$  connector to be put in front of the the condition (e.g., ' $\&$ ')

**Returns** string containing the *r=* condition for ASP

**Return type** [str](https://docs.python.org/3/library/stdtypes.html#str)

<span id="page-25-1"></span>ESOAsg.core.asp\_queries.run\_query(*query*, *show\_link=True*, *open\_link=True*) Run the ASP query

#### **Parameters**

- query  $(str)$  $(str)$  $(str)$  url of the ASP query
- open\_link  $(bool)$  $(bool)$  $(bool)$  open a link to the ASP page
- show\_link  $(bool)$  $(bool)$  $(bool)$  show the link on the terminal

#### **Returns** None

ESOAsg.core.asp\_queries.sort\_by(*sort\_type='-obs\_date'*, *connector=None*) Sort the ASP query for a specific keyword

#### **Parameters**

- sort\_type  $(str)$  $(str)$  $(str)$  value for which sort the ASP query
- **connector** ([str,](https://docs.python.org/3/library/stdtypes.html#str) optional) connector to be put in front of the the condition (e.g., ' $\&$ ')

**Returns** string that defines the sort type in a ASP query

**Return type** [str](https://docs.python.org/3/library/stdtypes.html#str)

### **2.6.4 ESOAsg.datacontainers**

#### <span id="page-25-0"></span>**ligthcurves**

Class to work on light curves

class ESOAsg.datacontainers.lightcurves.LightCurves(*primary\_header=None*, *header=None*, *time=None*, *flux=None*, *error=None*, *time\_bin=None*, *background=None*, *quality=None*, *others=None*)

A class used to define and make simple operations on time series

This allows to perform some basic tasks on a time series and to save it in a format that is ESO Phase3 compliant.

Attributes:

Methods:

```
check(autocorrect=False)
```
Checks that a LightCurves objects is in a format compatible with the ESO standard

load\_from\_table(*table*, *primary\_header=None*, *copy\_header=True*, *where\_time='TIME'*, *where\_time\_bin='TIME\_BIN'*, *where\_flux='FLUX'*, *where\_error='ERROR'*, *where\_background='BACKGROUND'*, *where\_quality='QUAL'*)

Given a table put it in a LightCurves object

#### **Parameters**

- where\_quality –
- where\_background –
- where\_error –
- where\_time\_bin –
- where\_time –
- copy\_header –
- primary\_header –
- where\_flux –

<span id="page-26-0"></span>ESOAsg.datacontainers.lightcurves.save\_into\_fits(*fits\_file\_name*, *primary\_header*, *light\_curve\_headers*, *light\_curve\_names*, *light\_curves*, *overwrite=True*)

#### **Parameters**

- light\_curves –
- light\_curve\_names –
- light\_curve\_headers –
- fits\_file\_name –
- primary\_header –
- lightcurves –
- overwrite (*bool*) –

Returns:

### **CHAPTER**

# **THREE**

# **INDICES AND TABLES**

- <span id="page-28-0"></span>• genindex
- modindex
- search

# **BIBLIOGRAPHY**

<span id="page-30-1"></span><span id="page-30-0"></span>[O08] Oritz et al., (2008) [IVOA Astronomical Data Query Language](http://www.ivoa.net/documents/latest/ADQL.html)

# **PYTHON MODULE INDEX**

### <span id="page-32-0"></span>e

ESOAsg, [11](#page-14-0) ESOAsg.archive\_catalogues, [11](#page-14-1) ESOAsg.archive\_observations, [13](#page-16-0) ESOAsg.archive\_science\_portal, [14](#page-17-0) ESOAsg.core.asp\_queries, [20](#page-23-0) ESOAsg.core.tap\_queries, [17](#page-20-0) ESOAsg.datacontainers.lightcurves, [22](#page-25-0) ESOAsg.queries.query, [15](#page-18-1) ESOAsg.queries.query\_catalogues, [16](#page-19-0) ESOAsg.queries.query\_observations, [17](#page-20-1) ESOAsg.scripts.get\_data\_from\_gw\_event, [10](#page-13-0) ESOAsg.scripts.get\_data\_from\_ra\_dec, [10](#page-13-1)

### **INDEX**

### <span id="page-34-0"></span>A

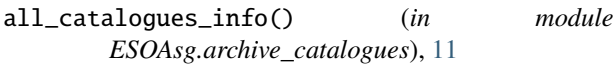

### B

base\_url() (*in module ESOAsg.core.asp\_queries*), [20](#page-23-1)

# $\mathsf{C}$

catalogues\_info() (*in module ESOAsg.archive\_catalogues*), [11](#page-14-2) check() (*ESOAsg.datacontainers.lightcurves.LightCurves method*), [22](#page-25-1) clean\_query() (*ESOAsg.queries.query.Query method*), [15](#page-18-2) clean\_result\_from\_query() (*ESOAsg.queries.query.Query method*), [15](#page-18-2) columns\_info() (*in module ESOAsg.archive\_catalogues*), [12](#page-15-0) condition\_collections\_like() (*in module ESOAsg.core.tap\_queries*), [17](#page-20-2) condition\_data\_types() (*in module ESOAsg.core.asp\_queries*), [20](#page-23-1) condition\_data\_types\_like() (*in module ESOAsg.core.tap\_queries*), [17](#page-20-2) condition\_instruments() (*in module ESOAsg.core.asp\_queries*), [21](#page-24-0) condition\_instruments\_like() (*in module ESOAsg.core.tap\_queries*), [18](#page-21-0) condition\_intersects\_polygon() (*in module ESOAsg.core.tap\_queries*), [18](#page-21-0) condition\_intersects\_ra\_dec() (*in module ESOAsg.core.tap\_queries*), [18](#page-21-0) condition\_polygon() (*in module ESOAsg.core.asp\_queries*), [21](#page-24-0) condition\_position() (*in module ESOAsg.core.asp\_queries*), [21](#page-24-0) condition\_radius() (*in module ESOAsg.core.asp\_queries*), [21](#page-24-0) condition\_tables\_like() (*in module ESOAsg.core.tap\_queries*), [18](#page-21-0) create\_query\_all\_catalogues() (*in module ESOAsg.core.tap\_queries*), [18](#page-21-0)

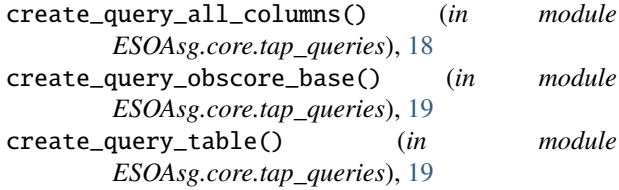

### D

define\_tap\_service() (*in module ESOAsg.core.tap\_queries*), [19](#page-22-0) download() (*in module ESOAsg.archive\_observations*), [13](#page-16-1)

### E

ESOAsg module, [11](#page-14-2) ESOAsg.archive\_catalogues module, [11](#page-14-2) ESOAsg.archive\_observations module, [13](#page-16-1) ESOAsg.archive\_science\_portal module, [14](#page-17-1) ESOAsg.core.asp\_queries module, [20](#page-23-1) ESOAsg.core.tap\_queries module, [17](#page-20-2) ESOAsg.datacontainers.lightcurves module, [22](#page-25-1) ESOAsg.queries.query module, [15](#page-18-2) ESOAsg.queries.query\_catalogues module, [16](#page-19-1) ESOAsg.queries.query\_observations module, [17](#page-20-2) ESOAsg.scripts.get\_data\_from\_gw\_event module, [10](#page-13-2) ESOAsg.scripts.get\_data\_from\_ra\_dec module, [10](#page-13-2) ESOCatalogues (*class in ESOAsg.queries.query\_catalogues*), [16](#page-19-1) ESOObservations (*class in ESOAsg.queries.query\_observations*), [17](#page-20-2)

### G

get\_catalogues() (*in module ESOAsg.archive\_catalogues*), [12](#page-15-0) get\_result\_from\_query() (*ESOAsg.queries.query.Query method*), [15](#page-18-2)

### L

LightCurves (*class in ESOAsg.datacontainers.lightcurves*), [22](#page-25-1) load\_from\_table() (*ESOAsg.datacontainers.lightcurves.LightCurves method*), [16](#page-19-1) *method*), [22](#page-25-1) *ESOAsg.datacontainers.lightcurves*), [23](#page-26-0) sort\_by() (*in module ESOAsg.core.asp\_queries*), [22](#page-25-1)

### M

maxrec (*ESOAsg.queries.query.Query attribute*), [15](#page-18-2) module

ESOAsg, [11](#page-14-2) ESOAsg.archive\_catalogues, [11](#page-14-2) ESOAsg.archive\_observations, [13](#page-16-1) ESOAsg.archive\_science\_portal, [14](#page-17-1) ESOAsg.core.asp\_queries, [20](#page-23-1) ESOAsg.core.tap\_queries, [17](#page-20-2) ESOAsg.datacontainers.lightcurves, [22](#page-25-1) ESOAsg.queries.query, [15](#page-18-2) ESOAsg.queries.query\_catalogues, [16](#page-19-1) ESOAsg.queries.query\_observations, [17](#page-20-2) ESOAsg.scripts.get\_data\_from\_gw\_event, [10](#page-13-2) ESOAsg.scripts.get\_data\_from\_ra\_dec, [10](#page-13-2)

# P

print\_query() (*ESOAsg.queries.query.Query method*), [15](#page-18-2) print\_query() (*in module ESOAsg.core.tap\_queries*), [19](#page-22-0)

# Q

Query (*class in ESOAsg.queries.query*), [15](#page-18-2) query (*ESOAsg.queries.query.Query attribute*), [15](#page-18-2) query\_from\_polygons() (*in module ESOAsg.archive\_observations*), [13](#page-16-1) query\_from\_polygons() (*in module ESOAsg.archive\_science\_portal*), [14](#page-17-1) query\_from\_radec() (*in module ESOAsg.archive\_observations*), [13](#page-16-1) query\_from\_radec() (*in module ESOAsg.archive\_science\_portal*), [14](#page-17-1)

# R

result\_from\_query (*ESOAsg.queries.query.Query attribute*), [15](#page-18-2) run\_query() (*ESOAsg.queries.query.Query method*), [16](#page-19-1) run\_query() (*in module ESOAsg.core.asp\_queries*), [21](#page-24-0) run\_query() (*in module ESOAsg.core.tap\_queries*), [19](#page-22-0)

run\_query\_async() (*in module ESOAsg.core.tap\_queries*), [20](#page-23-1) run\_query\_sync() (*in module ESOAsg.core.tap\_queries*), [20](#page-23-1)

# S

save\_into\_fits() (*in module* set\_last\_version() (*ESOAsg.queries.query\_catalogues.ESOCatalogues*

### T

tap\_service (*ESOAsg.queries.query.Query attribute*), [15](#page-18-2) type\_of\_query (*ESOAsg.queries.query.Query attribute*), [15](#page-18-2)

### W

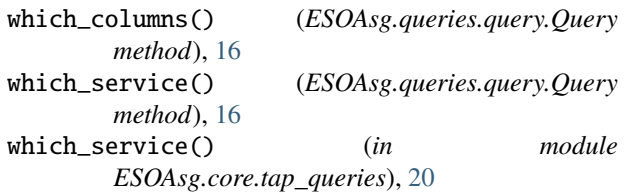